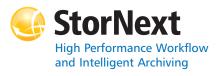

### **StorNext 4.1.2 Storage Manager**

#### Syntax conventions:

- <br/> <br/> <br/
- [] = optional component

### **Policy Class Management**

| Command    | Options                        | Description                                                                                                    |
|------------|--------------------------------|----------------------------------------------------------------------------------------------------|
| fsaddclass |                                | Creates and defines a new policy class.                                                                            |
|            | <class></class>                | The policy class (maximum of 16 alphanumeric characters).                                                          |
|            | [ -s <softlimit> ]</softlimit> | Warning limit for the number<br>of media allocated in the<br>policy class.<br>Default: 20,000                      |
|            | [ -h <hardlimit> ]</hardlimit> | Maximum number of media allowed in the policy class. Default: 25,000                                               |
|            | [ -S <stubsize> ]</stubsize>   | The minimum number of KB to leave on disk when files are truncated. Default: 0                                     |
|            | [ -t <mediatype> ]</mediatype> | Defines the media type to use<br>for the policy class.<br>Default: LTO (unless changed<br>at install time)         |
|            | [ -l securitycode> ]           | Security code for the policy class (up to 4 characters in length).  Default: NONE                                  |
|            | [ -l -o acctnum> ]             | Account number for the policy class (up to 5 characters in length). Default: 12345                                 |
|            | [-x <maxcopies>]</maxcopies>   | Maximum number of copies<br>(including the primary)<br>allowed for each file in the<br>policy class.<br>Default: 4 |

| Command    | Options                                   | Description                                                                                                    |
|------------|-------------------------------------------|----------------------------------------------------------------------------------------------------|
| fsaddclass | [ -d<br><defaultcopies> ]</defaultcopies> | Total number of stored copies (including the primary) for each file in the policy class. This value cannot exceed the maxcopies setting.  Default: 1     |
|            | [ -m<br><minstoretime> ]</minstoretime>   | Minimum time (in minutes)<br>that a file must reside<br>unmodified on disk before<br>being considered a candidate<br>for storage on media.<br>Default: 5 |
|            | [-c<br><mintrunctime>]</mintrunctime>     | Minimum time (in days) that a<br>file must reside unaccessed on<br>disk before being considered<br>a candidate for truncation.<br>Default: 3             |
|            | [ -a <affinity> ]</affinity>              | List of disk affinities that the<br>files in the policy class will<br>traverse in their lifecycle.<br>Default: " (empty list)                            |
|            | [ -i<br><minreloctime> ]</minreloctime>   | Minimum time (in days) that a<br>file must reside unaccessed on<br>disk before being considered<br>a candidate for relocation.<br>Default: 7             |
|            | [-R <affinity>]</affinity>                | The affinity to retrieve a truncated file to (overrides the default affinity).                                                                           |
|            | [ -v <drivepool> ]</drivepool>            | Media Manager drive pool<br>used to store or retrieve data<br>for the policy class.<br>Default: fs_F0drivepool                                           |
|            | [ -k<br><maxversions> ]</maxversions>     | Maximum number of inactive versions to keep for a file. (The minimum is 1 and the maximum is 25.  Default: 10                                            |
|            | [-fi p]                                   | File retention policy (-f) for the policy class. Files can be:  • i - Truncated immediately  • p - (Default) Truncated at policy application time        |
|            | [-rc s]                                   | Media classification cleanup<br>action. When all files are<br>deleted from a medium, the<br>medium can revert (-r) back<br>to:                           |
|            |                                           | <ul> <li>c - Policy class blank pool</li> <li>s - (Default) System blank<br/>pool</li> </ul>                                                             |

| Command       | Options                                          | Description                                                                                                    |
|---------------|--------------------------------------------------|----------------------------------------------------------------------------------------------------|
| fsaddclass    | [ -p yes   no ]                                  | Specifies whether the policy<br>engine automatically stores<br>files for the policy class.<br>Default: yes                        |
| -             | [ -z <minsetsize><br/>[ MB   GB ] ]</minsetsize> | Sets the minimum set size of<br>the policy's data to store (MB<br>or GB).<br>Default: 0                                           |
| -             | [-g <maxsetage> ]</maxsetage>                    | Sets the candidate expiration time (hours) when files will get stored if minsetsize is not reached.  Default: 0                   |
| -             | [-Gy n]                                          | Specifies whether to generate<br>and maintain a checksum for<br>each stored file.<br>Default: n                                   |
| -             | [-V y   n]                                       | Specifies whether to verify the checksum of each retrieved file.  Default: n                                                      |
| -             | [-Dy n]                                          | Specifies whether to remove database information when a file is removed. If enabled, the file cannot be recovered with fsrecover. |
| fsaddrelation |                                                  | Adds a directory-to-policy class association.                                                                                     |
| -<br>-        | <directory></directory>                          | Path name of the directory to associate with the policy class.                                                                    |
| -<br>-        | -c <class></class>                               | Policy class to associate with the directory.                                                                                     |
| fsclassinfo   |                                                  | Reports policy class<br>processing parameters,<br>directory paths, and affinity<br>lists.                                         |
| -             | [ <class> ]</class>                              | One or more policy classes to be listed. Separate multiple policy classes with a space.                                           |
| -             | [-1]                                             | Long report - processing<br>parameters, directory paths,<br>and the disk affinity list for<br>the policy class.                   |
| fsmodclass    |                                                  | Modifies the parameters of the policy class.                                                                                      |
| -             | <class></class>                                  | The policy class.                                                                                                    |
| -             | [ -s <softlimit> ]</softlimit>                   | Warning limit for the number of media allocated in the policy class.                                                              |

Page 1 Page 2 Page 3

| Command    | Options                                   | Description                                                                                                    |
|------------|-------------------------------------------|----------------------------------------------------------------------------------------------------|
| fsmodclass | [ -h <hardlimit> ]</hardlimit>            | Maximum number of media allowed in the policy class.                                                                                                 |
|            | [ -S <stubsize> ]</stubsize>              | The minimum number of KB to leave on disk when files are truncated.                                                                                  |
|            | [ -t <mediatype> ]</mediatype>            | Defines the media type to use for the policy class.                                                                                                  |
|            | [ -l<br><securitycode> ]</securitycode>   | Security code for the policy class (up to 4 characters in length).                                                                                   |
|            | [ -o <acctnum> ]</acctnum>                | Account number for the policy class (up to 5 characters in length).                                                                                  |
|            | [ -x <maxcopies> ]</maxcopies>            | Maximum number of copies (including the primary) allowed for each file in the policy class.                                                          |
|            | [ -d<br><defaultcopies> ]</defaultcopies> | Total number of stored copies<br>(including the primary) for<br>each file in the policy class.<br>This value cannot exceed the<br>maxcopies setting. |
|            | [ -m<br><minstoretime> ]</minstoretime>   | Minimum time (in minutes) that a file must reside unmodified on disk before being considered a candidate for storage on media.                       |
|            | [ -c<br><mintrunctime> ]</mintrunctime>   | Minimum time (in days) that a<br>file must reside unaccessed on<br>disk before being considered<br>a candidate for truncation.                       |
|            | [ -a <affinity> ]</affinity>              | List of disk affinities that the files in the policy class will traverse in their lifecycle.                                                         |
|            | [ -i<br><minreloctime> ]</minreloctime>   | Minimum time (in days) that a<br>file must reside unaccessed on<br>disk before being considered<br>a candidate for relocation.                       |
|            | [ -R <affinity> ]</affinity>              | The affinity to retrieve a truncated file to (overrides the default affinity).                                                                       |
|            | [ -v drivepool ]                          | Media Manager drive pool used to store or retrieve data for the policy class.                                                                        |
|            | [ -k<br><maxversions> ]</maxversions>     | Maximum number of inactive versions to keep for a file.                                                                                              |
|            | [-fi p]                                   | File retention policy (-f) for the policy class. Files can be:  • i - Truncated immediately  • p - Truncated at policy application time              |

| Command    | Options                                          | Description                                                                                                    |
|------------|--------------------------------------------------|----------------------------------------------------------------------------------------------------|
| fsmodclass | [-rc s]                                          | Media classification cleanup<br>action. When all files are<br>deleted from a medium, the<br>medium can revert (-r) back<br>to:<br>• c - Policy class blank pool<br>• s - System blank pool |
|            | [ -p yes   no ]                                  | Specifies whether the policy engine automatically stores files for the policy class.                                                                                                    |
|            | [ -z <minsetsize><br/>[ MB   GB ] ]</minsetsize> | Sets the minimum set size of<br>the policy's data to store (MB<br>or GB).<br>Default: 0                                                                                                    |
|            | [-g <maxsetage> ]</maxsetage>                    | Sets the candidate expiration time (hours) when files will get stored if minsetsize is not reached.  Default: 0                                                                            |
|            | [-G y   n]                                       | Specifies whether to generate<br>and maintain a checksum for<br>each stored file.                                                                                                    |
|            | [-V y   n]                                       | Specifies whether to verify the checksum of each retrieved file.                                                                                                    |
|            | [-Dy n]                                          | Specifies whether to remove database information when a file is removed. If enabled, the file cannot be recovered with fsrecover.                                                          |

### **Device Management**

| Command   | Options            | Description                                                    |
|-----------|--------------------|----------------------------------------------------------------|
| fschstate |                    | Modifies the state of storage subsystems and drive components. |
|           | <alias></alias>    | Alias used for storage subsystems and drive components.        |
|           | -s <state></state> | Desired state of drive components or subsystems.               |
|           |                    | Valid values (drives):<br>MAINT, ON, OFF                       |
|           |                    | Valid values (subsystems): ON,<br>OFF                          |

### **File Management**

| ne manag | Cilicit                      |                                                                                                    |
|----------|------------------------------|----------------------------------------------------------------------------------------------------|
| Command  | Options                      | Description                                                                                                    |
| fschdiat |                              | Modifies the attributes of the directory.                                                                                         |
|          | [ -s e   p ]                 | Indicates how storage policies (-s) operate on the directory:  • e - Excludes files from storage when a store policy occurs.      |
|          |                              | • p - Stores files by storage policy.                                                                                             |
|          | [-re p]                      | Indicates how relocation policies (-r) operate on the directory:                                                                  |
|          |                              | <ul> <li>e - Excludes files from<br/>relocation when a<br/>relocation policy occurs.</li> </ul>                                   |
| _        |                              | • <b>p</b> - Relocates files by relocation policy.                                                                                |
|          | [-te p]                      | Indicates how truncation policies (-t) operate on the directory:                                                                  |
|          |                              | <ul> <li>e - Excludes files from<br/>truncation when a store or<br/>cleanup policy application<br/>occurs.</li> </ul>             |
|          |                              | • p - Truncates files by cleanup policy.                                                                                          |
|          | [-Dy n]                      | Specifies whether to remove database information when a file is removed. If enabled, the file cannot be recovered with fsrecover. |
| •        | [ -c <class> ]</class>       | Specifies the policy class associated with the directory.                                                                         |
| •        | [ -S <stubsize> ]</stubsize> | The truncation stub size (in KB). This is the minimum number of bytes to leave on disk when files are truncated.                  |
|          | directoryname                | The directory to change attributes for. Separate multiple directory names with a space.                                           |
| fschfiat |                              | Modifies the attributes of the file.                                                                                              |
|          | [-se p]                      | Indicates how storage policies operate on the file:                                                                               |
|          |                              | <ul> <li>e - Excludes the file from<br/>storage when a store policy<br/>occurs.</li> </ul>                                        |
|          |                              | • <b>p</b> - Stores the file by storage policy.                                                                                   |

Page 4 Page 5 Page 6

| Command    | Options                      | Description                                                                                                    |
|------------|------------------------------|----------------------------------------------------------------------------------------------------|
| fschfiat   | [-re p]                      | Indicates how relocation policies operate on the file.  • e - Excludes the file from relocation when a relocation policy occurs.  • p - Relocates the file by relocation policy.                                                                                                    |
|            | [-te p i c]                  | Indicates how truncation policies operate on the file:  • e - Excludes the file from truncation when a store or cleanup policy application occurs.  • p - Truncates the file by cleanup policy.  • i - Truncates the file immediately when stored.                                                          |
|            |                              | indication that this file met truncation exclusion criteria defined in the excludes.truncate file. If the file is modified and then stored again, the file is marked as excluded provided it still meets the criteria. This indicator is independent of the settings made by this option's other arguments. |
|            | [-Dy n]                      | Specifies whether to remove database information when a file is removed. If enabled, the file cannot be recovered with fsrecover.                                                                                                    |
|            | [-c <copies>]</copies>       | Number of file copies to store, including the primary. This value cannot exceed the policy's maxcopies setting.                                                                                                    |
|            | [ -a <class> ]</class>       | Specifies an alternate policy class associated with the file.                                                                                                    |
|            | [ -S <stubsize> ]</stubsize> | The truncation stub size (in KB). This is the minimum number of bytes to leave on disk when files are truncated.                                                                                                    |
|            | <filename></filename>        | File to change attributes for.<br>Separate multiple file names<br>with a space.                                                                                                    |
| fsfilecopy |                              | Replaces the primary copy (or<br>a specified copy) of a file on a<br>piece of media by duplicating<br>it on another piece of media.                                                                                                    |

| Command    | Options                                 | Description                                                                                                    |
|------------|-----------------------------------------|----------------------------------------------------------------------------------------------------|
| fsfilecopy | -r                                      | Copies the file(s) to a piece of media and deletes all corresponding file(s) on the original piece of media.                   |
|            | <filename></filename>                   | The path of the file(s) to replace. Separate multiple file names with a space.                                                 |
|            | -d <mediald></mediald>                  | Specifies the piece of media to which the file(s) are copied.                                                                  |
|            | [-c <copynum>]</copynum>                | Specifies the copy of the file(s) to replace. (If not specified, the primary copy is replaced.)                                |
|            | [ -b ]                                  | File(s) are copied to a blank piece of media.                                                                                  |
|            | [ -t <mediatype> ]</mediatype>          | Defines the type of media to be used for replacement.                                                                          |
| fspolicy   |                                         | Manages disk data / space via file system or class.                                                                            |
|            | [ -s ]                                  | Invokes the storage policy.                                                                                                    |
|            | [-r]                                    | Invokes the relocation policy.                                                                                                 |
|            | [-t]                                    | Invokes the cleanup<br>(truncation) policy.                                                                                    |
|            | [-b]                                    | Scans file system for<br>candidate files to store,<br>relocate, or truncate, and<br>rebuilds the candidate lists.              |
|            | [ -y <filesystem> ]</filesystem>        | File system to which the policy will be applied.                                                                               |
|            | [ -e ]                                  | Invokes a high priority for immediate action on file storage, relocation, or truncation in a file system.                      |
|            | [ -v <drivepool> ]</drivepool>          | Specifies the drivepool from which to allocate drives when storing files.                                                      |
|            | [ -m<br><minstoretime> ]</minstoretime> | Minimum time (in minutes)<br>that a file must reside on disk<br>before being considered a<br>candidate for storage.            |
|            | [ -m<br><minreloctime> ]</minreloctime> | Minimum time (in minutes)<br>that a file must reside on disk<br>before being considered a<br>candidate for relocation.         |
|            | [ -m<br><mintrunctime> ]</mintrunctime> | Minimum time (in days) that a<br>file must reside unaccessed on<br>disk before being considered<br>a candidate for truncation. |

| Command    | Options                                               | Description                                                                                                    |
|------------|-------------------------------------------------------|----------------------------------------------------------------------------------------------------|
| fspolicy   | [-o <goal>]</goal>                                    | Percentage of used disk space<br>at which a relocation or<br>truncation policy ceases is<br>applied.                                                                                                    |
|            | [ -z <minsize> ]</minsize>                            | Minimum file size (in bytes) to relocate or truncate.                                                                                                    |
|            | [ -a <affinity> ]</affinity>                          | The affinity to be used for relocation or truncation.                                                                                                    |
|            | [ -c <class> ]</class>                                | Policy class associated with data to be stored, relocated, or truncated.                                                                                                    |
| fsretrieve |                                                       | Retrieves or recovers files from media and places the files on disk.                                                                                                    |
|            | [ -a ]                                                | Updates the access time of the requested files.                                                                                                    |
|            | [ -c copy ]                                           | Retrieves a specific copy of filename if one exists.                                                                                                    |
|            | <filename></filename>                                 | Path and name of the file to retrieve. Separate multiple file names with a space.                                                                                                    |
|            | -n <newfilename></newfilename>                        | New path and name into which to retrieve the file.                                                                                                    |
|            | [-b <startbyte><br/><endbyte> ]</endbyte></startbyte> | Specifies a byte range to retrieve. The value of startbyte must be less than the endbyte value. Both values must be within the byte range of the file.                                                                                                    |
|            | -R <directory></directory>                            | Directory from which to start recursive retrieval.                                                                                                    |
|            | -B <batchfile></batchfile>                            | The batch file contains a list of files to be retrieved. Depending on the number of files in the batch file, running this optoin may use extensive TSM resources. This option can be used with the batch file generated by fspostrestore, which contains files that have been configured to be excluded from truncation. This provides a capability to re-stage those files back onto disk. |
|            | [-x y   n]                                            | Forces a change in the alternate retrieval location behavior.                                                                                                    |
|            |                                                       | <ul> <li>y - The alternate location is<br/>used, bypassing the<br/>standard copies.</li> <li>n - The alternative location</li> </ul>                                                                                                    |
|            |                                                       | is ignored.                                                                                                    |

| Command      | Options                             | Description                                                                                                  |
|--------------|-------------------------------------|----------------------------------------------------------------------------------------------------|
| fsrmcopy     |                                     | Removes a copy or copies of a file from disk or media.                                                       |
|              | [ -c <copynum>  <br/>-a ]</copynum> | Deletes either a specific file copy (copynum) or all file copies (-a) from the media.                        |
|              | <filename></filename>               | File or files to remove from<br>disk or media. Separate<br>multiple file names with a<br>space.              |
| fsrmdiskcopy |                                     | Removes a file copy from disk after the file is stored to media.                                             |
|              | <filename></filename>               | Full path and name of the file<br>copy to remove from disk.<br>Separate multiple file names<br>with a space. |
| fsstore      |                                     | Expedites storage of data to media, instead of allowing data migration by StorNext software.                 |
|              | <filename></filename>               | Name of file on disk to store to media. Separate multiple file names with a space.                           |
| fsstore      | [ -t <mediatype> ]</mediatype>      | Defines the media type to use for storage.                                                                   |
|              | [-c <copies>]</copies>              | Number of file copies to store, including the primary.                                                       |
|              | [-fi p]                             | File retention policy (-f) for<br>the file. Files can be:<br>• i - Truncated immediately                     |
|              |                                     | • <b>p</b> - Truncated at policy application time                                                            |
|              | [ -v <drivepool> ]</drivepool>      | Specifies the Media Manager drive pool group used to store the file.                                         |
|              | [ -z <minsize> ]</minsize>          | Specifies the minimum file size (in bytes) to store.                                                         |
|              | [ -u <runtime> ]</runtime>          | Specifies the maximum time (in hours) allowed for the command to finish.                                     |
| fsversion    |                                     | Reports or changes versions of a file.                                                                       |
|              | -h                                  | Displays usage.                                                                                              |
|              | [-a]                                | Lists all available versions of the file (current and inactive).                                             |
|              | [-v]                                | Verbose listing of the file (version number and modification time).                                          |

| Command   | Options        | Description                                                                                            |
|-----------|----------------|----------------------------------------------------------------------------------------------------|
| fsversion | <name></name>  | File for which the version<br>number will be checked.<br>Separate multiple file names<br>with a space. |
|           | -c <ver></ver> | Modifies the current version of the file to the specified inactive version.                            |
|           | [-f]           | Forces the version change.                                                                             |

## File System Recovery

| Command   | Options                                                    | Description                                                                                                    |
|-----------|------------------------------------------------------------|----------------------------------------------------------------------------------------------------|
| fsrecover |                                                            | Reports or recovers files that were removed from disk.                                                                                                    |
|           | <filename></filename>                                      | Name of the file to report on.<br>The name can be a file name,<br>a partial path name, or a<br>complete path name.<br>Separate multiple file names<br>with a space.                         |
| fsrecover | [-p]                                                       | Specifies that the user report<br>display entries for which the<br>user has permissions. If this<br>option is not specified, the<br>report to the user displays<br>only user-owned entries. |
|           | [-t <starttime><br/>[<endtime>]]</endtime></starttime>     | Indicates a time range to restrict the length of the user report. The format of the starttime and endtime parameters is:  YYYY:MM:DD:hh:mm:ss                                               |
|           | <dirname></dirname>                                        | Directory containing one or<br>more files to recover. The<br>name can be a directory<br>name, partial path, or full<br>path. Separate multiple<br>directory names with a space.             |
|           | -d                                                         | Indicates that directory recovery processing is requested.                                                                                                    |
|           | [-r]                                                       | Indicates recursive processing is requested.                                                                                                    |
|           | [-a]                                                       | Specifies active files rather than recoverable files when either reporting or recovering a directory.                                                                                       |
|           | [ <rm_time>::]<br/><filepathname></filepathname></rm_time> | Full path of the file to recover. Optionally, you can have a timestamp of the form YYYY:MM:DD:hh:mm:ss::/ stornext/snfs2/rel1/sub1/file.a. Separate multiple file names with a space.       |

| Command   | Options                                         | Description                                                                                                    |
|-----------|-------------------------------------------------|----------------------------------------------------------------------------------------------------|
| fsrecover | -u                                              | Indicates that recovery processing is requested.                                                                                                 |
|           | [-v]                                            | Specifies the verbose mode during a recover sequence. The system reports on the recovered files.                                                 |
|           | <dirpathname></dirpathname>                     | Full path of the directory containing file(s) to recover. Separate multiple directory names with a space.                                        |
| snrestore |                                                 | Restores elements of a<br>StorNext Storage Manager<br>system.                                                                                    |
| •         | [ -p <temp_path> ]</temp_path>                  | Specifies a temporary storage directory for restored files.                                                                                      |
| •         | [ -e ]                                          | Only extracts files to the temporary storage directory.                                                                                          |
|           | [ -r<br><restore_path> ]</restore_path>         | Uses files from this directory to restore. No files are restored from media.                                                                     |
|           | [ -m   -mj<br>[ <file_system> ] ]</file_system> | Specifies the file system metadata restore values. You can specify:                                                                              |
|           |                                                 | <ul> <li>-m - Restore file system<br/>metadata information for<br/>all file systems or for the<br/>selected optional file<br/>system.</li> </ul> |
|           |                                                 | <ul> <li>-mj - Restore file system<br/>journal information for all<br/>file systems or for the<br/>selected optional file<br/>system.</li> </ul> |
|           | [ -d   dj ]                                     | Specifies the database restore values. You can specify:                                                                                          |
|           |                                                 | <ul> <li>-d - Restore database and<br/>journal files.</li> </ul>                                                                                 |
|           |                                                 | <ul> <li>-dj - Restore only the<br/>journal files and apply them<br/>to the existing database on<br/>the system.</li> </ul>                      |
|           | [-c]                                            | Restores all software configuration information.                                                                                                 |
| ·         | [ -h ]                                          | Displays usage.                                                                                                    |

### **Media Management**

| Command      | Options                      | Description                                                                                                    |
|--------------|------------------------------|----------------------------------------------------------------------------------------------------|
| fschmedstate |                              | Modifies the state of media or a policy class to which the media belongs.                                                                                          |
|              | <mediald></mediald>          | The media identifier. Separate multiple media IDs with a space.                                                                                                    |
|              | [-c <class>   b ]</class>    | For blank media, changes the name of the associated policy class (-c class) or changes the policy class to system blank pool (-b).                                 |
|              | [-s <state>]</state>         | The media state. Valid values are: unsup, protect, unprotect, avail, unavail, and unmark.                                                                          |
| fsclean      |                              | Removes inactive file version information.                                                                                                    |
|              | -m <mediald></mediald>       | The media identifier. Separate multiple media IDs with a space.                                                                                                    |
| fsclean      | -s <filesystem></filesystem> | The file system to clean.<br>Separate multiple file systems<br>with a space.                                                                                       |
|              | -c <class></class>           | Policy class associated with<br>data to clean. Separate<br>multiple policy classes with a<br>space.                                                                |
|              | [-t <endtime>]&gt;</endtime> | Endtime option. This parameter should be less than or equal to the current time. The format of the endtime parameter is: YYYY:MM:DD:hh:mm:ss Default: current time |
|              | -r [ <mediaid> ]</mediaid>   | Cleans all knowledge of files<br>on media where rminfo<br>processing has been done.                                                                                |
|              | [-1]                         | Valid only with -r option.<br>Displays a list of all media<br>where rminfo processing has<br>been done.                                                            |
|              | -p <filename></filename>     | Valid only with -r option.<br>Creates a list of files that need<br>to be retrieved so missing<br>copies can be regenerated.                                        |
| fsdrvclean   |                              | Cleans the specified drive.                                                                                                    |
|              | <drivealias></drivealias>    | The drive alias.                                                                                                    |
| fsmedcopy    |                              | Copies, reports, or defragments media.                                                                                                    |

| Command   | Options                                   | Description                                                                                          |
|-----------|-------------------------------------------|----------------------------------------------------------------------------------------------------|
| fsmedcopy | <mediald></mediald>                       | The media identifier. Separate multiple media IDs with a space.                                      |
|           | [-a]                                      | All active and inactive versions are copied from the source medium.                                  |
|           | [-r]                                      | Initiates copy-replace for a medium.                                                                 |
|           | [ -d <mediald> ]</mediald>                | Copies a data file to the destination media identifier.                                              |
|           | [-b]                                      | Specifies blank media for media destination.                                                         |
|           | [ -f <fill> ]</fill>                      | Specifies the fill level threshold (between 0 and 100%).                                             |
|           | [ -t <mediatype> ]</mediatype>            | Defines media type to use.                                                                           |
|           | [ -u <runtime> ]</runtime>                | Maximum allowable time (in hours) for the <b>fsmedcopy</b> command to finish.                        |
| fsmedcopy | [ -w<br><fragmentation> ]</fragmentation> | Percentage (0 to 100%) of wasted space out of filled space on media.                                 |
| fsmedinfo |                                           | Generates a report on the specified media.                                                           |
|           | <mediald></mediald>                       | The media identifier. Separate multiple media IDs with a space.                                      |
|           | [-1]                                      | Generates the long-form report which includes a list of files on the media.                          |
| fsmedlist |                                           | Lists media in a data or storage area.                                                               |
|           | [ -c <class> ]</class>                    | Policy class for which the report is to be generated. Separate multiple policy classes with a space. |
|           | [ -g ]                                    | Reports on blank media in the general scratch pool.                                                  |
|           | [-1]                                      | Lists media in the long report format.                                                               |
|           | [ -k ]                                    | Lists all media marked for check out.                                                                |
|           | [ -m ]                                    | Lists all media marked for removal.                                                                  |
|           | [ -b ]                                    | Lists unformatted blank media.                                                                       |

| Command      | Options                              | Description                                                                                                    |
|--------------|--------------------------------------|----------------------------------------------------------------------------------------------------|
| fsmedlist    | [-f]                                 | Lists formatted blank media.                                                                                                |
|              | [-p]                                 | Lists all write-protected media.                                                                                            |
| •            | [ -q ]                               | Lists media with mark error.                                                                                                |
| •            | [ -a ]                               | Lists all available media.                                                                                                  |
|              | [ -n ]                               | Lists all media unavailable to<br>StorNext software.                                                                        |
|              | [ -u ]                               | Lists all media marked as<br>unavailable but still located in<br>StorNext system.                                           |
| ·            | [ -s ]                               | Lists all suspect media.                                                                                                    |
|              | [ -d ]                               | Lists all media located in a drive.                                                                                         |
| •            | [-h]                                 | Lists all media located in its home slot/bin.                                                                               |
| •            | [-t]                                 | Lists all media transitioning between locations.                                                                            |
| •            | [ -z ]                               | Lists all media exiting a storage area.                                                                                     |
|              | [-0]                                 | Lists all media checked out of storage areas.                                                                               |
| fsrminfo     |                                      | Marks the media as logically<br>blank and invalidates all<br>copies stored to the media.                                    |
|              |                                      | WARNING: This command<br>removes all knowledge of the<br>files on the media from<br>StorNext. Truncated files will<br>lost. |
|              | <mediald></mediald>                  | The media identifier. Separate multiple media IDs with a space.                                                             |
| •            | [-y]                                 | Forces the command to run without prompting.                                                                                |
| vsarchiveqry |                                      | Queries for information about an archive.                                                                                   |
|              | <archivename>  <br/>-a</archivename> | Specifies the archive (archivename) or all archives (-a) to be queried.                                                     |
|              | [-c]                                 | Indicates that detailed information on all media classes associated with the specified archive will be reported.            |

| Command      | Options                      | Description                                                                                                    |
|--------------|------------------------------|----------------------------------------------------------------------------------------------------|
| vsarchiveqry | [ -d ]                       | Indicates that all drives<br>associated with the specified<br>archive will be reported.                                              |
|              | [-m]                         | Indicates that all media associated with the specified archive will be reported.                                                     |
|              | [-t]                         | Indicates that detailed information on all media types associated with the specified archive will be reported.                       |
|              | [-v]                         | Indicates that all drives, media<br>classes, media, and media<br>types associated with the<br>specified archive will be<br>reported. |
|              | [-1]                         | Indicates that command line options are read from stdin.                                                                             |
|              | [ -h ]                       | Displays command usage.                                                                                                    |
|              | [ -H <hostname> ]</hostname> | Hostname of the Media<br>Manager server.                                                                                             |
|              | [ -P <priority> ]</priority> | Execution priority of the entered command.                                                                                           |
|              |                              | Default value: 15<br>Valid values: 1 to 32                                                                                           |
|              | [-R <retries>]</retries>     | Number of retries the CLI software attempts if a timeout is received.                                                                |
|              |                              | Default: 3                                                                                                    |
|              | [ -T <timeout> ]</timeout>   | Time interval (in seconds) that<br>the software waits for status<br>before returning a timeout.<br>Default: 120                      |
|              | [ -V <number> ]</number>     | RPC program number for the software. Default: 300018s                                                                                |
| vsdriveqry   |                              | Queries for information on the specified drive.                                                                                      |
|              | <driveid>   -a</driveid>     | Indicates a specific drive (driveID) or all drives (-a) will be queried.                                                             |
|              | [-1]                         | Indicates that command line options are to be read from stdin.                                                                       |
|              | [-h]                         | Displays command usage.                                                                                                    |
|              | [ -H <hostname> ]</hostname> | Hostname of the Media<br>Manager server.                                                                                             |

| Command       | Options                      | Description                                                                                                    |
|---------------|------------------------------|----------------------------------------------------------------------------------------------------|
| vsdriveqry    | [ -P <priority> ]</priority> | Execution priority of the<br>entered command.<br>Default value: 15<br>Valid values: 1 to 32                     |
|               | [-R <retries>]</retries>     | Number of retries the CLI<br>software attempts if a<br>timeout is received.<br>Default: 3                       |
|               | [-T <timeout>]</timeout>     | Time interval (in seconds) that<br>the software waits for status<br>before returning a timeout.<br>Default: 120 |
|               | [ -V <number> ]</number>     | RPC program number for the software.                                                                            |
|               |                              | Default: 300018                                                                                                 |
| vsdrivevary   |                              | Changes a drive state.                                                                                          |
|               | <driveld></driveld>          | Specifies the drive(s) whose state is to be changed.                                                            |
|               | -s <state></state>           | Specifies the target state of the specified drive.                                                              |
| vsdrivevary   | [-v]                         | Verbose listing (status information) of changed drives.                                                         |
|               | [-1]                         | Indicates that command line options are read from stdin.                                                        |
|               | [ -h ]                       | Displays command usage.                                                                                         |
|               | [ -H <hostname> ]</hostname> | Hostname of the Media<br>Manager server.                                                                        |
|               | [ -P <priority> ]</priority> | Execution priority of the entered command. Default: 15 Valid values: 1 to 32                                    |
|               | [-R <retries>]</retries>     | Number of retries the CLI software attempts if a timeout is received. Default: 3                                |
|               | [ -T <timeout> ]</timeout>   | Time interval (in seconds) that<br>the software waits for status<br>before returning a timeout.<br>Default: 120 |
|               | [ -V <number> ]</number>     | RPC program number for the software.                                                                            |
|               |                              | Default: 300018                                                                                                 |
| vsmedclassqry |                              | Queries for the attributes of a media class.                                                                    |

| Options                        | Description                                                                                                    |
|--------------------------------|----------------------------------------------------------------------------------------------------|
| <mediaclass>   -a</mediaclass> | Specifies a media class<br>(mediaclass) or all media<br>classes (-a) on which to<br>request information.                                                                                                    |
| [ -m ]                         | Requests a list of media identifiers for all media associated with each reported media class.                                                                                                    |
| [-v]                           | Requests detailed information for all media associated with each reported media class.                                                                                                    |
| [-1]                           | Indicates that command line options are to be read from stdin.                                                                                                    |
| [ -h ]                         | Displays command usage.                                                                                                    |
| [ -H <hostname> ]</hostname>   | Hostname of the Media<br>Manager server.                                                                                                    |
| [ -P <priority> ]</priority>   | Execution priority of the entered command.                                                                                                    |
|                                | Default: 15                                                                                                    |
|                                | Valid values: 1 to 32                                                                                                    |
| [-R <retries>]</retries>       | Number of retries the CLI software attempts if a timeout is received.                                                                                                    |
|                                | Default: 3                                                                                                    |
| [ -T <timeout> ]</timeout>     | Time interval (in seconds) that<br>the software waits for status<br>before returning a timeout.                                                                                                    |
|                                | Default: 120                                                                                                    |
| [ -V <number> ]</number>       | RPC program number for the software.                                                                                                    |
|                                | Default: 300018                                                                                                    |
|                                | Queries for the attributes of one or more specified media.                                                                                                    |
| <mediald>   -a</mediald>       | Specifies a media type<br>(mediaID) or all media<br>(-a) to be queried. Separate<br>multiple media IDs with a<br>space.                                                                                                    |
| [-1]                           | Indicates that command line options are to be read from stdin.                                                                                                    |
| [-h]                           | Requests help for the entered command.                                                                                                    |
| [ -H <hostname> ]</hostname>   | Hostname of the Media<br>Manager server.                                                                                                    |
|                                | <mediaclass>   -a  [ -m ]  [ -v ]  [ -l ]  [ -h ]  [ -H <hostname> ]  [ -P <priority> ]  [ -T <timeout> ]  [ -V <number> ]  <mediald>   -a  [ -l ]  [ -h ]</mediald></number></timeout></priority></hostname></mediaclass> |

| Command   | Options                      | Description                                                                                                    |
|-----------|------------------------------|----------------------------------------------------------------------------------------------------|
| vsmedqry  | [ -P <priority> ]</priority> | Execution priority of the entered command. Default: 15                                                          |
|           | [-R <retries>]</retries>     | Number of retries the CLI<br>software attempts if a<br>timeout is received.<br>Default: 3                       |
|           | [ -T <timeout> ]</timeout>   | Time interval (in seconds) that<br>the software waits for status<br>before returning a timeout.<br>Default: 120 |
|           | [ -V <number> ]</number>     | RPC program number for the                                                                                      |
|           | [ V (number > ]              | software. Default: 300018                                                                                       |
| venoolefa |                              |                                                                                                    |
| vspoolcfg |                              | Configures a drive pool.                                                                                        |
|           | -p <drivepool></drivepool>   | Configures the specified drive pool. (Maximum of 16 characters.)                                                |
|           | -c <driveld></driveld>       | Creates a drive pool with a list of drive identifiers.                                                          |
|           | -d                           | Deletes the drive pool.                                                                                         |
|           | -i <driveid></driveid>       | Inserts drives into an existing drive pool.                                                                     |
|           | -r <driveld></driveld>       | Removes drives from an existing drive pool.                                                                     |
|           | [-1]                         | Indicates that command line options are to be read from stdin.                                                  |
|           | [-h]                         | Displays command usage.                                                                                         |
|           | [ -H <hostname> ]</hostname> | Hostname of the Media<br>Manager server.                                                                        |
|           | [ -P <priority> ]</priority> | Execution priority of the entered command.  Default: 15                                                         |
|           |                              |                                                                                                    |
|           | [ -R <retries> ]</retries>   | Number of retries the CLI software attempts if a timeout is received.  Default: 3                               |
|           | [ -T <timeout> ]</timeout>   | Time interval (in seconds) that<br>the software waits for status<br>before returning a timeout.<br>Default: 120 |
|           | [ -V <number> ]</number>     | RPC program number for the software. Default: 300018                                                            |

| Command      | Options                               | Description                                                                                                    |
|--------------|---------------------------------------|----------------------------------------------------------------------------------------------------|
| vspoolqry    |                                       | Displays information for a specified drive pool or for all drive pools.                                         |
|              | -a                                    | Displays information for all drive pools.                                                                       |
|              | <drivepool></drivepool>               | Displays information for the specified <b>drivepool</b> . (Maximum of 16 characters.)                           |
|              | [ -v ]                                | Specifies verbose output.                                                                                       |
|              | [-1]                                  | Indicates that command line options are to be read from stdin.                                                  |
|              | [ -h ]                                | Displays command usage.                                                                                         |
|              | [ -H <hostname> ]</hostname>          | Hostname of the Media<br>Manager server.                                                                        |
|              | [ -P <priority> ]</priority>          | Execution priority of the entered command.                                                                      |
|              |                                       | Default: 15<br>Valid values: 1 to 32                                                                            |
|              | [-R <retries>]</retries>              | Number of retries that the software attempts if a timeout is received.  Default: 3                              |
|              | [ -T <timeout> ]</timeout>            | Time interval (in seconds) that<br>the software waits for status<br>before returning a timeout.<br>Default: 120 |
|              | [ -V <number> ]</number>              | RPC program number for the software. Default: 300018                                                            |
|              |                                       |                                                                                                    |
| vsreclassify |                                       | Changes the media class associated with the specified media.                                                    |
|              | <mediald></mediald>                   | Specifies one or more media to reclassify.                                                                      |
|              | -c <mediaclass></mediaclass>          | Specifies the media class with which specified media are currently associated.                                  |
|              | -n<br><newmediaclass></newmediaclass> | Specifies the new media class with which the specified media are to be associated.                              |
|              | [ -v ]                                | Specifies verbose output.                                                                                       |
|              | [-1]                                  | Indicates that CLI options are to be read from stdin.                                                           |
|              | [ -h ]                                | Displays command usage.                                                                                         |

| Command      | Options                      | Description                                                                                                    |
|--------------|------------------------------|----------------------------------------------------------------------------------------------------|
| vsreclassify | [ -H <hostname> ]</hostname> | Hostname of the Media<br>Manager server.                                                                        |
|              | [ -P <priority> ]</priority> | Execution priority of the entered command. Default: 15                                                          |
|              | [-R <retries>]</retries>     | Number of retries that the software attempts if a timeout is received. Default: 3                               |
|              | [ -T <timeout> ]</timeout>   | Time interval (in seconds) that<br>the software waits for status<br>before returning a timeout.<br>Default: 120 |
|              | [ -V <number> ]</number>     | RPC program number for the software. Default: 300016                                                            |

## **Reports and Queries**

| Command    | Options                           | Description                                                                                                  |
|------------|-----------------------------------|----------------------------------------------------------------------------------------------------|
| fsfileinfo |                                   | Reports the current location of files, whether on disk, media or not in the system.                          |
|            | <filename></filename>             | Full path and filename of the file. Separate multiple file names with a space.                               |
|            | [ -c ]                            | Displays the checksum value generated for the file when stored.                                              |
| fsqueue    |                                   | View subsystem resource requests.                                                                            |
|            | [ -r<br><requestid> ]</requestid> | Identifier of the request to be reported.                                                                    |
|            | [-m]                              | Reports media movement for<br>a request identifier or all<br>media in the queue.                             |
|            | [ <del>-f</del> ]                 | Reports all files in the queue<br>or specific files if request<br>identifiers or filenames are<br>specified. |
|            | -a                                | Displays information only for active data mover hosts.                                                       |
|            | [-v]                              | Displays information only for active data mover requests.                                                    |
|            | <filename></filename>             | Path and filename of the file.<br>Separate multiple file names<br>with a space.                              |

| Command     | Options            | Description                                                                                       |
|-------------|--------------------|---------------------------------------------------------------------------------------------------|
| fsstate     |                    | Reports the state of drive<br>components, storage<br>subsystem, and Tertiary<br>Manager software. |
|             | [ <alias>]</alias> | Alias for drives and storage subsystems.                                                          |
|             | [-f]               | Generates a report showing the status of Tertiary Manager software.                               |
|             |                    | Valid states are: Active, Not<br>Active, Not Available                                            |
| fsusedspace |                    | Reports the total amount of stored, primary copy data in the StorNext system (in GB).             |

#### **Scheduled Features**

| Command    | Options                                                                                | Description                                                                                                    |
|------------|----------------------------------------------------------------------------------------|----------------------------------------------------------------------------------------------------|
| fsschedule |                                                                                        | Reports, inserts, modifies, deletes, or resets scheduled features.                                                      |
|            | -f <feature></feature>                                                                 | The scheduled feature to work with. Valid options are: clninfo, clnver, rebuild, p_backup, f_backup, spolicy, healthck. |
|            | -n <name></name>                                                                       | The schedule name.                                                                                                    |
|            | [-1]                                                                                   | Lists schedules in the long report format.                                                                              |
|            | -a                                                                                     | Adds a new schedule. (This option requires the -n, -f, and -p options.)                                                 |
|            | [ -p <period><br/>[ -e <weekday>  <br/>-y <monthday> ] ]</monthday></weekday></period> | The period of the schedule.<br>Valid options are: daily,<br>weekly, monthly. (This options<br>requires the -t option.)  |
|            |                                                                                        | For weekly, you must specify -e weekday where valid options are: sun, mon, tue, wed, thu, fri, sat.                     |
|            |                                                                                        | For monthly, you must specify -y monthday where monthday is a day of the month (1–31).                                  |
|            | [ -t <runtime> ]</runtime>                                                             | The start time of the feature in HHMM (hours and minutes).                                                              |
|            | [ -w <window> ]</window>                                                               | The window or runtime offset in HHMM (hours and minutes).                                                               |

| Command     | Options                | Description                                                                                                    |
|-------------|------------------------|----------------------------------------------------------------------------------------------------|
| fsschedule  | [-o <option>]</option> | If spolicy is specified for -f feature, use -o option where option is the name of an existing policy class.                        |
|             | -m                     | Modifies an existing schedule.<br>(This option requires the -n<br>option.)                                                         |
|             | -d                     | Deletes an existing schedule.<br>(This option requires the -n<br>option.)                                                          |
|             | -r                     | Resets all schedules of a feature. (This option requires the -f option.)                                                           |
| fsschedlock |                        | Locks and unlocks some automated StorNext features.                                                                                |
|             | [-r]                   | Reports the current lock status for all features.                                                                                  |
|             | [ -a   -d ]            | Add (-a) or delete (-d) a lock from the feature(s) specified with the -t option.                                                   |
|             | [ -t type ]            | The type of feature for which to add or delete a lock.                                                                             |
|             |                        | Valid options are: store, reloc,<br>foreign, rebuild, lospace,<br>mintime, clnver, clninfo,<br>p_backup, f_backup, spolicy,<br>all |
|             | [-f]                   | Locks the feature for a full day                                                                                                   |
|             | [ -s <time> ]</time>   | The time to start the lockout in HHMM format. (Uses a 24 hour clock. Midnight is 0000.)                                            |
|             | [ -e <time>  </time>   | Specify one of the following:                                                                                                    |
|             | -p hrs ]               | The time to end the lockout in HHMM format. (Uses a 24 hour clock. Midnight is 0000.)                                              |
|             |                        | The duration of the lockout period (in hours).                                                                                     |
|             | [ <day> ]</day>        | The day(s) of the week to lock<br>the feature. Valid options are:<br>sun, mon, tue, wed, thu, fri,<br>sat, or all.                 |

# Quantum.

Copyright © 2011 by Quantum Corporation. All rights reserved. Quantum, the Quantum logo, and StorNext are registered trademarks of Quantum Corporation, registered in the U.S. and other countries.

For assistance, contact the Quantum customer Support Center. In North America, call toll-free: 1-800-284-5101, In EMEA, call toll-free: 00800-4-782-6886. In APAC, call toll-free: +800 7826 8887. For worldwide support, go to: www.quantum.com/ServiceandSupport

6-67042-04 Rev A, June 2011

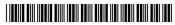